# PHP - Part 2

#### More operators...

## Arithmetic and Assignment Operators

- e.g., using + and =
  - \$IntA=5; \$intB=8; \$intC=\$intA+\$intB; //intC is 13
  - // Same +, -, \*, / and % as C
  - \$intA + = \$intB; //as in C
- Bitwise:
  - &, |, ^, ~, << and >>
  - e.g., \$intA=7; \$intB=9;
  - \$intC = \$intA & \$intB;

## **Comparison Operators**

- == //true if equal
- === //true if identical (i.e., same type and value)
- !=, <> //true if not equal
- !== //true if not identical
- >, <, <=, >=
- Ternary operators:
  - (expre1) ? (expre2) : (expre3); //expre2 if expre1 true
  - \$strA = (\$intValue >0) ? "positive" : "zero or negative";

## **String Operators**

Concatenate with

- \$strResult = \$strOne . \$strTwo;

Convert other types to string:

```
$intNumber = 45;
```

```
$strAgeis = "My age is";
```

```
$strResult = $strAgeis . " " . $intNumber;
```

echo \$strResult;

## String Processing

- Strings specified using single or double quotes
   \$str="hello";
- \$str='hello';
- Single quotes are literal
   \$myStr='\$str one';
- Double quotes substitute the content of variables
   \$myStr="\$str world";
- Use curly braces if variable name is joined to more text

\$myStr="\${str}world";

### Substrings

- \$subStr=substr(\$str, int \$start [, int \$length ]);
  - Extracts portion of \$str
- \$count=substr\_count(\$str, 'text') ;
  - Counts the number of occurrences of text in the string
- \$restStr=strstr(\$str, 'text') ;
  - Extract substring of \$str from first occurrence
     of `text'
- strlen(\$str)
  - Length of a string
- \$str{0}
  - Access individual characters in a string
- \$newStr=\$Str.`more text'
  - Concatenate strings using the dot '.' operator

## **Logical Operators**

- And
- Or
- Xor
- !
- &&
- ||

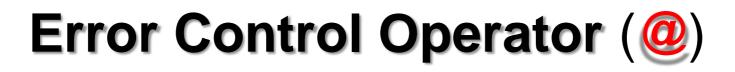

- Example:
- \$intA = 58;
- \$int B = 0;
- @\$intC = \$intA / \$intB; //no error message...
- print "<br><br>ls it possible that " . "\$intA/\$intB" . "=" . "\$intC" . "? <br>";

#### PHP Built in variables

\$GLOBALS \$\_SERVER \$\_GET \$\_POST \$\_COOKIE \$\_FILES \$\_ENV \$\_ENV \$\_REQUEST \$\_SESSION

But be careful: many are server-dependent

Try using print\_r() on these.

#### PHP Built in Variables.

print "My host name is " . \$\_SERVER['HTTP\_HOST'] . "<br/>\n"; print "I'm viewing this page from " . \$\_SERVER['HTTP\_USER\_AGENT'] . "<br/>"; print "We can split the Browser string into a new array using split()<br/>";

```
$userBits = split(" ", $_SERVER['HTTP_USER_AGENT']);
print "The browser is identified as <b>" . $userBits[0] . "</b> ";
print "or you can split this up too!<br/>";
$theBrowserID = split("/", $userBits[0]);
```

```
print "The browser is advertising itself as <b>" . $theBrowserID[0] . " ";
print $theBrowserID[1] . "</b></br/>
```

```
print "Of course the real browser is <b>";
$lastIndex = count($userBits) - 1;
$realBrowser = split("/", $userBits[$lastIndex]);
print $realBrowser[0] . "</b> version <b>" . $realBrowser[1] . "</b> <br/>>\n";
```

```
print "My browser can accept " . $_SERVER['HTTP_ACCEPT'] . "<br/>h";
print "My proxy server (if I have one) is " . $_SERVER['HTTP_VIA'] . "<br/>h";
print "Document root is " . $_SERVER['DOCUMENT_ROOT'] . "<br/>h";
print "This page is called " . $_SERVER['PHP_SELF'] . "<br/>h";
```

## Sample Output

My host name is **localhost:8080** 

I'm viewing this page from Mozilla/5.0 (Windows; U; Windows NT 5.1; en-US) AppleWebKit/533.4 (KHTML, like Gecko) Chrome/5.0.375.125 Safari/533.4 We can split the Browser string into a new array using split() The browser is identified as Mozilla/5.0 or you can split this up too! The browser is advertising itself as Mozilla 5.0 Of course the real browser is Safari version 533.4 My browser can accept application/xml,application/xhtml+xml,text/html;q=0.9,text/plain;q=0.8,image/png,\*/\* ;q=0.5 My proxy server (if I have one) is Document root is This page is called webpages/phptest/php-built-in-variables.php

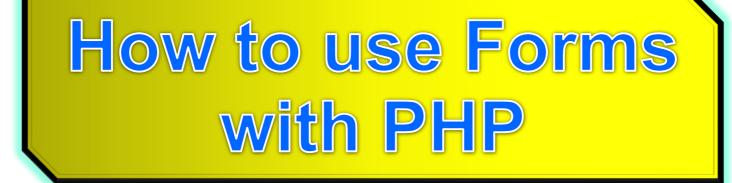

## **PHP Processing Form Variables**

Recall how CGI used POST and GET methods

•In PHP:

Extract submitted form variables from: **\$\_GET \$\_POST \$\_REQUEST** (also contains variables but may violate security by using the wrong method compared to the application design)

Submitted files can be extracted from: **\$\_FILES** (...more details later)

## Example using POST - HTML

<form action="action\_part2\_example1.php" method="post">

<div><label>Number 1: <input name="m"
size="5"></label></div>

<div><label>Number 2: <input name="n" size="5"></label></div>

<div><input type="submit" value="Multiply"></div></form>

## Action using POST - PHP

<h2>Multiply Using PHP with POST</h2>

<**?php print** "Apache receives the following array: ";

print\_r(\$\_POST)

```
$intResult = $_POST['m'] * $_POST['n'];
```

print "The result of ". (int)\$\_POST['m']. "\*". \$\_POST['n']. "=". \$intResult;

?>

#### Exercise6

• Copy the previous code and change the method to GET and REQUEST.

• Try to combine the array examples with forms.

## Combining PHP with forms

- Recall the code for a self-generating CGI script
- Combining HTML with PHP

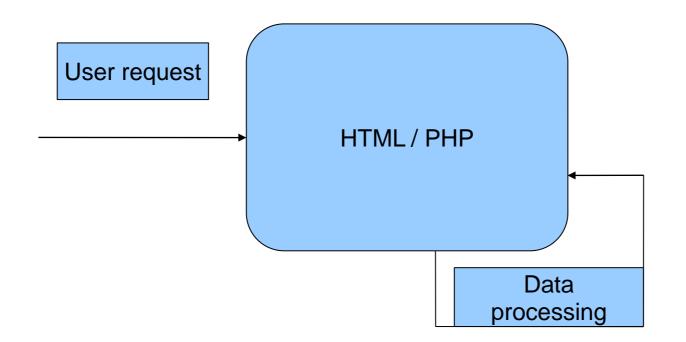

## HTML/PHP

- <form action='<u><?php echo \$\_SERVER["PHP\_SELF"];?></u>' method="post"> <div><label>Number 1: <input name="m" size="5"></label></div> <div><label>Number 2: <input name="n" size="5"></label></div> <div><label>Number 2: <input name="n" size="5"></label></div> <div><label>Number 2: <input name="submit" value="Multiply"></div> </div> <div><label>Number 2: <input name="submit" value="Multiply"></div> </div> <div><label>Number 2: <input name="submit" value="Multiply"></div> </div> </label>Number 2: <input name="submit" value="Multiply"></div> </div>
- if (isset(\$\_POST['submit'])) {

\$intResult = \$\_POST['m'] \* \$\_POST['n'];

print "The result of ". (int)\$\_POST['m']. " \* ". \$\_POST['n']. " = ". \$intResult;

} else { echo "This is the first time the page is loaded<br>";}

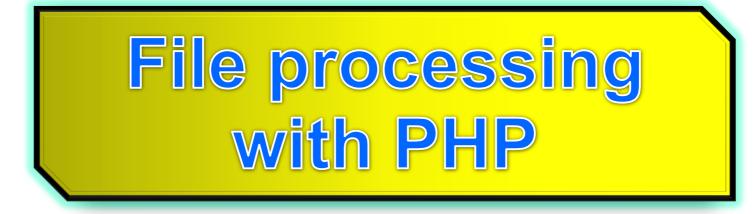

## File Processing

- The normal technique for storing permanent information on the server side is using a database
- Sometimes storage in flat files is useful
  - When database storage is overkill
  - During development and testing of code
  - Rapid prototyping
  - When saving specific formats

### **Basic File Processing**

- Open a file for writing
- Write to the file
- Close the file
- Open a file for reading
- Read from the file
- Close the file

## **Opening Files**

- \$fp = fopen("file.txt", "r");
  - Open a file for reading
- \$fp = fopen("file.txt", "w");
  - Open a file for writing
  - Note depending on operating system (i.e., Windows) file paths might need to be escaped
  - "\\pathtofile\\filename.txt"

## Reading a File

- \$contents = fread(\$fp, filesize(\$filename));
  - Reads whole of file into one string
  - Poor performance for large files
- \$contents = fgets(\$fp, 4096);
  - Reads one line or the number of bytes specfied
    - Whichever is less
- \$contents =file\_get\_contents(\$filename)
  - Efficient way to read whole file into string

### Writing to a File

- fwrite(\$fp, \$outputstring);
  - Write string out to given file pointer
- fwrite(\$fp, \$outputstring, 80);
  - Write first 80 characters to output string

### **Closing Files**

- fclose(\$fp);
  - Close given file pointer
  - Normally won't be an error.

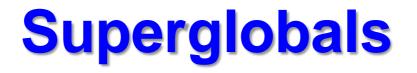

- From version 4.1.0 onward, PHP provides an additional set of predefined arrays containing variables from the web server (if applicable), the environment, and user input.
- **automatically global-**-i.e., automatically available in every scope.
- For this reason, they are often known as "superglobals".
- There is no mechanism in PHP for user-defined superglobals.
- You'll notice how the older predefined variables (\$HTTP\_\*\_VARS) still exist.
- As of PHP 5.0.0, the long PHP predefined variable arrays may be disabled with the **register\_long\_arrays** directive.

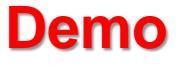

- welcome\_html.htm, welcome.php
- php\_superglobals.php

Look for QUERY\_STRING, \$\_GET

- part2\_example1.php
- part2\_example2.php
- part2\_example3.php

Inspect using web browser, try modifying the URL' to indicate new parameters

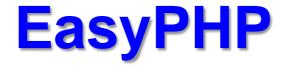

#### Apache: (httpd.conf) cgi.force\_redirect = 0 Listen 127.0.0.1:5080

#### PHP.ini

variables\_order = "EGPCS"
request\_order = ""
register\_long\_arrays = Off
register\_globals = Off